# **CDTFA-501-EC (FRONT) REV. 9 (10-17) STATE OF CALIFORNIA CALIFORNIA DEPARTMENT OF TAX AND FEE ADMINISTRATION**

## **CONSUMER'S ELECTRICAL ENERGY SURCHARGE RETURN**

**DUE ON OR BEFORE** 

PO BOX 942879

CALIFORNIA DEPARTMENT OF TAX AND FEE ADMINISTRATION RETURN PROCESSING BRANCH

SACRAMENTO CA 94279-6083

**[ FOID ] YOUR ACCOUNT NO.** 

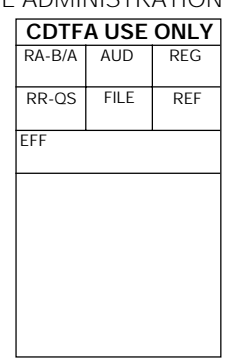

**READ INSTRUCTIONS BEFORE PREPARING** 

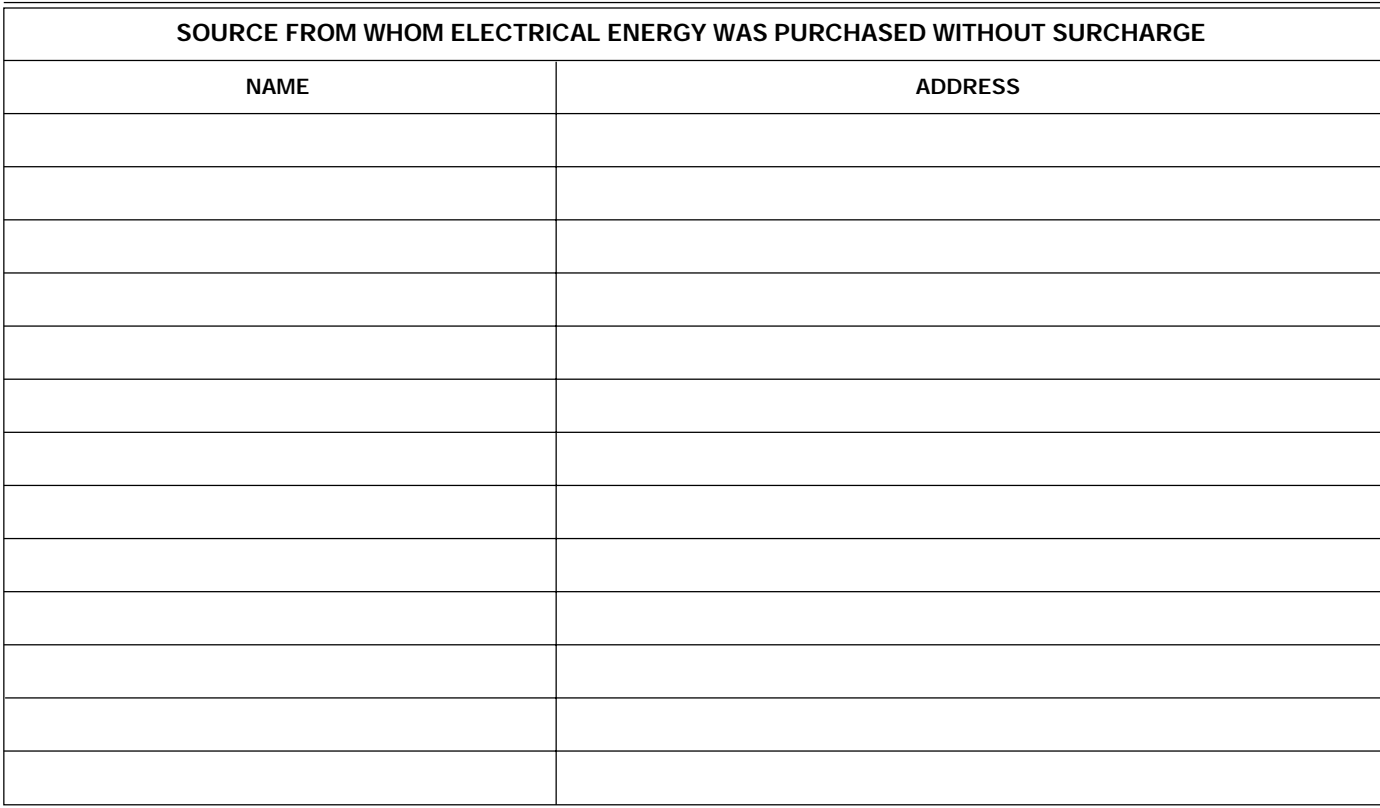

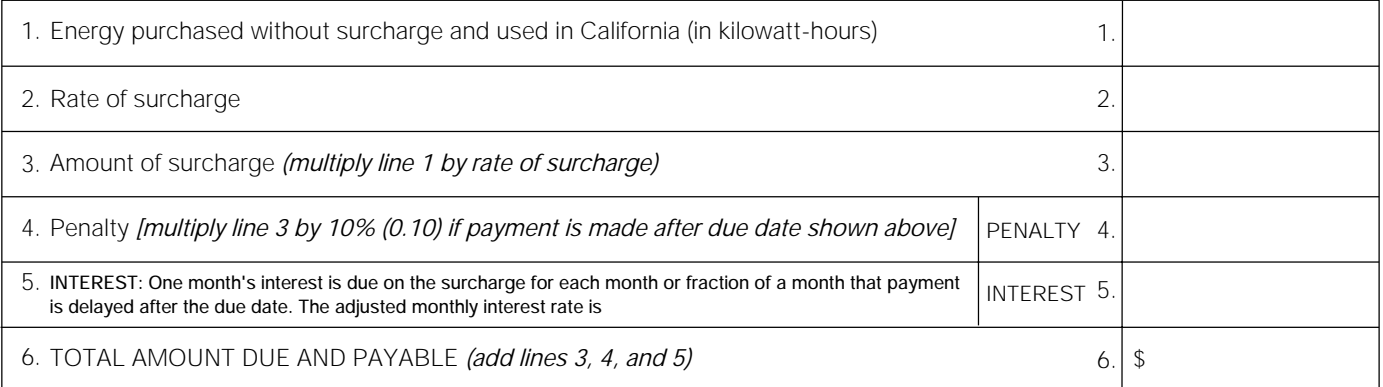

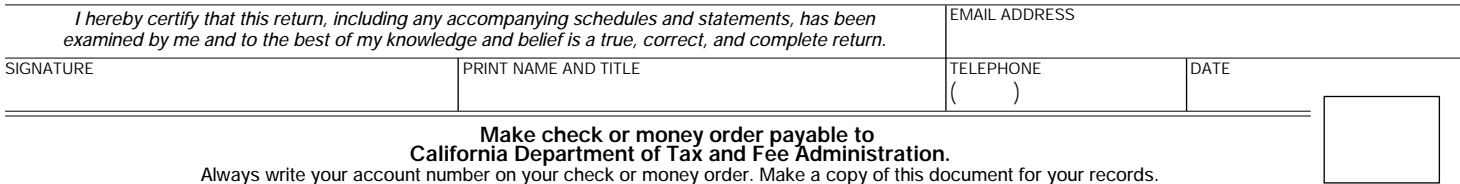

**Always write your account number on your check or money order. Make a copy of this document for your records.** 

**CLEAR PRINT**

## **INSTRUCTIONS - CONSUMER'S ELECTRICAL ENERGY SURCHARGE RETURN**

**Payments: To make your payment online, go to our website at** *www.cdtfa.ca.gov* **and select "Make a Payment." You can also pay by credit card on our website, or by calling 1-855-292-8931. If paying by check or money order, be sure to include your account number.** 

**The California Department of Tax and Fee Administration (CDTFA) administers the Energy Resources Surcharge Law. The surcharge is imposed upon the consumption in California of electrical energy purchased from an electric utility on and after January 1, 1975. Every electric utility in California making energy sales to consumers must collect and remit to the state the amount of surcharge applicable to its consumers. When a California consumer purchases electrical energy from a utility which is not subject to the Energy Resources Surcharge Law (such as an out-of-state utility or the Bureau of Reclamation) or a utility which has not collected and paid the surcharge to the state, the consumer must report and pay the amount of the surcharge directly to the CDTFA.** 

**Failure to file a return may result in additional cost to consumers who must report the surcharge directly to the state.** 

**The surcharge rate for all billings for periods starting on or after September 1, 1981, is \$0.0002 per kilowatt-hour. Enter all amounts subject to the surcharge on line 1 of the return.** 

## **SOURCE OF ELECTRICAL ENERGY**

**Enter the names and addresses of all electrical utilities and federal instrumentalities from which you purchased energy for consumption in California without paying the surcharge.** 

## **ELECTRICAL ENERGY SUBJECT TO SURCHARGE**

**Line 1. Enter the number of kilowatt-hours of electrical energy purchased without surcharge and used in California.** 

**Effective January 1, 1978, purchases of energy from the United States or an agency of the United States Government that is used in California without paying the surcharge are subject to the surcharge.** 

#### **DUE DATE FOR PAYMENT OF SURCHARGE**

**Quarterly returns must be filed and amounts due paid on or before the last day of the month following each calendar quarter. The CDTFA may, however, require consumers to file returns for such other periods as the CDTFA may prescribe.** 

**If you need additional information, please contact the California Department of Tax and Fee Administration, Return Processing Branch, P.O. Box 942879, Sacramento, CA 94279-0088. You may also visit the CDTFA website at** *www.cdtfa.ca.gov* **or call the Customer Service Center at 1-800-400-7115 (TTY:711); from the main menu, select the option Special Taxes and Fees.**